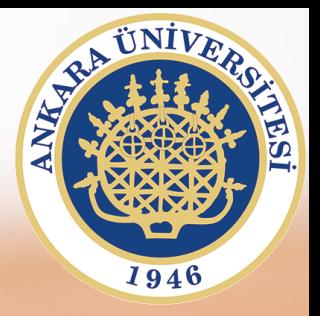

## **SAB104 Bilgisayar Programlama**

**Hafta 8 – Dosya İşlemleri, Dosya Yapıları, Sıralı-Rasgele Erişimli Yapılar**

**Prof.Dr. Fatih TANK Ankara Üniversitesi Uygulamalı Bilimler Fakültesi**

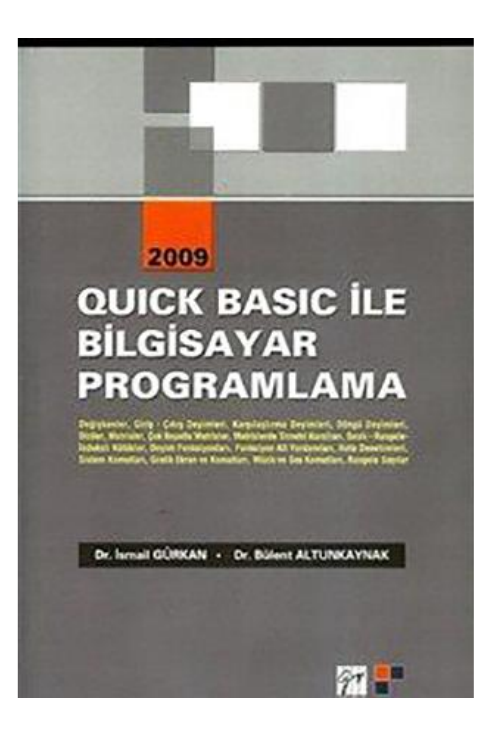

## **SAB104 Bilgisayar Programlama**

dersine ait sunumlar hazırlanırken ağırlıklı olarak

**Quick Basic ile Bilgisayar Programlama**

**(Dr.** *İ***smail Gürkan, Dr. Bülent Altunkaynak)**

kitabından yararlanılmıştır

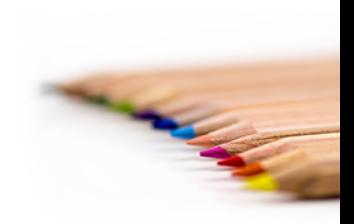

SAB104 Bilgisayar Programlama Prof.Dr. Fatih TANK

- Bilgiler değişkenlere aktarılarak bellekte tutabilir
- Belleğe aktarılacak ve işlenilecek bilgiler çok sayıda ve belli bir düzende ve değişme ihtimali olan bilgileri program kodları içine yazmak mantıklı olmaya caktır.
	- Örneğin beş bin öğrencisi bulunan bir okulda öğrencilerin kayıtlarının tutulacağı düşünülsü
	- Bu bilgiler klavyeden RAM belleğe aktarılabilse bile bilgisayarı kapattığımızda bilgiler kaybolacaktır.
	- Bu yüzden kalıcı bellekte kalmasını istediğimiz bilgiler için dosyalar kullanılır.
- Üç türlü dosya açma yöntemi vardır.
	- Sıralı erişimli
	- Rasgele erişimli
	- **Binary**

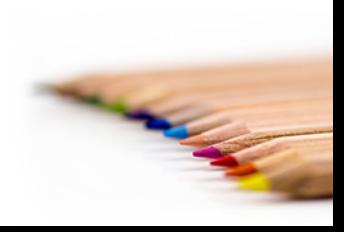

## **OPEN**

Disk üzerinde dosya oluşturmak ve değişiklik yapmak için OPEN komutu kullanılır. OPEN dosyaadı [FOR açma tipi] [ACCESS erişim tipi] [lock] AS [#] dosyanumarası [LEN=kayıt genişliği]

> OPEN dosyaadı [FOR açma tipi] [ACCESS erişim tipi] [lock] AS [#] dosyanumarası [LEN=kayıt genişliği]

dosyaadı : "Sürücü : \ klasör\ dosyaadı" şeklinde açacağınız dosyayı tanımlayan metin açma tipi : INPUT, OUTPUT, APPEND, RANDOM ya da BINARY tiplerinden biri erişim tipi : Ağ ortamında dosyayı başkaları da açacaksa dosyaya erişim tipini belirleyebilirsiniz. READ(okuma), WRITE(yazma) veya READ WRITE (okuma ve yazma, RANDOM ve BINARY dosyalarda geçerlidir) lock : dosya kilitleme dosya numarası : açılan her dosyaya bir numara verilmelidir.

kayıt genişliği : Rasgele erişimli dosyalarda kayıt genişliğini belirtmek içindir.

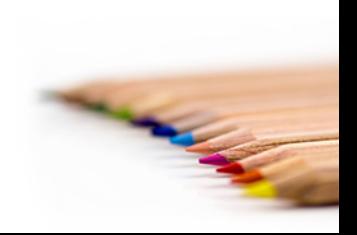

- Çoğunlukla az sayıda veya belirli bir kayıt formatı olmayan metin içerikli dosya işlemleri için kullanılır.
- Örneğin DOSdaki EDIT programı bu tür dosyaları oluşturur veya açar.
- Sıralı erişimli dosya açmak istediğimizde bunu yalnızca OKUMA veya yalnızca YAZMA amaçlı olabilir.
- Dosya ne amaçla açılmışsa o amaçla kullanılır.
	- Okumak için açtığımız dosyaya yazma yapamayız.
	- Ancak dosya kapatıldıktan sonra yazma amaçlı olarak açıp yazdırabiliriz.

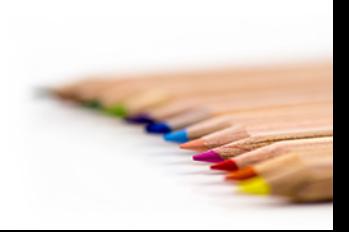

```
DEFINT A-Z: DEFSTR P: DIM m AS LONG
OPEN "c:\ornek\personel.txt" FOR OUTPUT AS #1
FOR n = 1 TO 10CLS : PRINT STRING$(40, "-")
PRINT n; ". personelin bilgilerini giriniz"
PRINT STRING$(40, "-")
INPUT "Adı"; pa
INPUT "Soyadı"; ps
INPUT "Doğum yeri"; pd
INPUT "Yaşı"; y
INPUT "Maaşı"; m
WRITE #1, pa, ps, pd, y, m
NEXT
CLOSE
PRINT STRING$(40, "-")
PRINT "... işlem tamam ..."
```
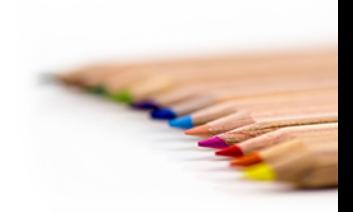